## 1 Build times of Hurd

Build times of hurd-0.7.git20160320-2 for different versions of gnumach, hurd and glibc. No memory starvation, no swap used during the build. Before every build:

- Installations and reboots as needed.
- $\rm\,m$  -r hurd-0.7.git20160320
- apt-get source hurd

Compiler: gcc-5.3.1-12 Build target: hurd-0.7.git20160320-2

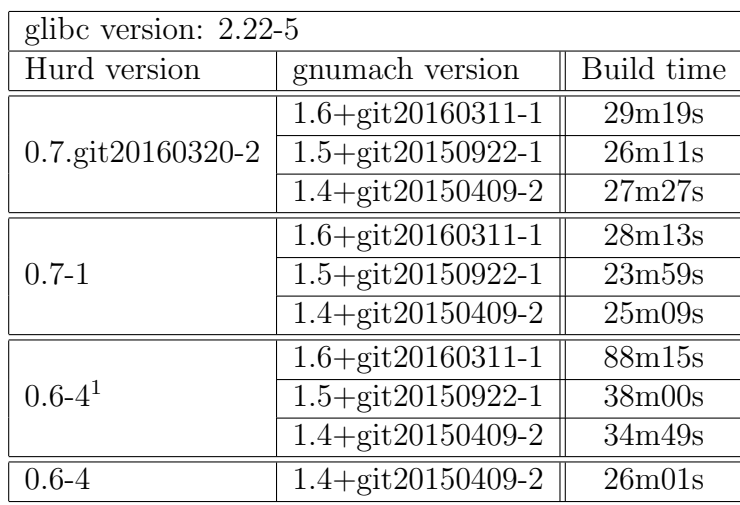

| glibe version: $2.21-9$    |                    |
|----------------------------|--------------------|
| gnumach version            | Build time         |
| 1.6+git20160311-1          | 28m17s             |
| $1.5 +$ git $20150922 - 1$ | 25 <sub>m32s</sub> |
| $1.4 + git20150409 - 2$    | 25m42s             |
| 1.6+git20160311-1          | 26m49s             |
| 1.5+git20150922-1          | 24m23s             |
| 1.4+git20150409-2          | 23m11s             |
| 1.6+git20160311-1          | 47 <sub>m36s</sub> |
| 1.5+git20150922-1          | 27m02s             |
| 1.4+git20150409-2          | 32m46s             |
|                            |                    |

<sup>1</sup> fakeroot-tcp: fakeroot-hurd crashes <sup>1</sup>

## 2 Build times of glibc

Build times of glibc-2.22-6 for different versions of gnumach. No memory starvation, no swap used during the build.

Before every build:

- $\bullet\,$  Installations and reboots as needed.
- fakeroot debian/rules clean
- $\bullet\,$ export DEB\_BUILD\_OPTIONS=nocheck

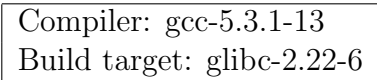

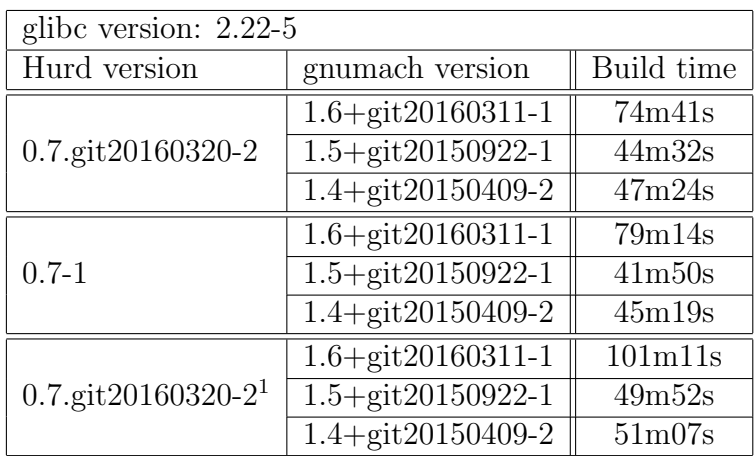

 $^1\!{\rm qemu:}$  drive cache=none  $\qquad \qquad 2$